# Runter kommen sie alle, aber wie schnell? Die Brachistochrone

## Einleitung

Die Bahn, auf der ein Körper am schnellsten reibungsfrei unter dem Einfluss der Schwerkraft von einem Punkt A zu einem Punkt B gleitet, die sogenannte Brachistochrone<sup>1</sup>, übersteigt mathematisch die Möglichkeiten der Schule. Dennoch taucht dieses Thema in Lehrbüchern und Prüfungsaufgaben auf, wo von Schülern nicht immer nur eine qualitative Diskussion, sondern mitunter auch Entscheidung daruber verlangt wird, welche Bahn am schnellsten durchlaufen ¨ wird. Dieser und der folgende Aufsatz enthalten diverse Nachforschungen und Berechnungen von mir zum Thema Bahnlaufzeit und Brachistochrone.

In Impulse Physik Oberstufe Eingangsklasse Berufliches Gymnasium von Klett findet sich z.B. folgende Aufgabe:

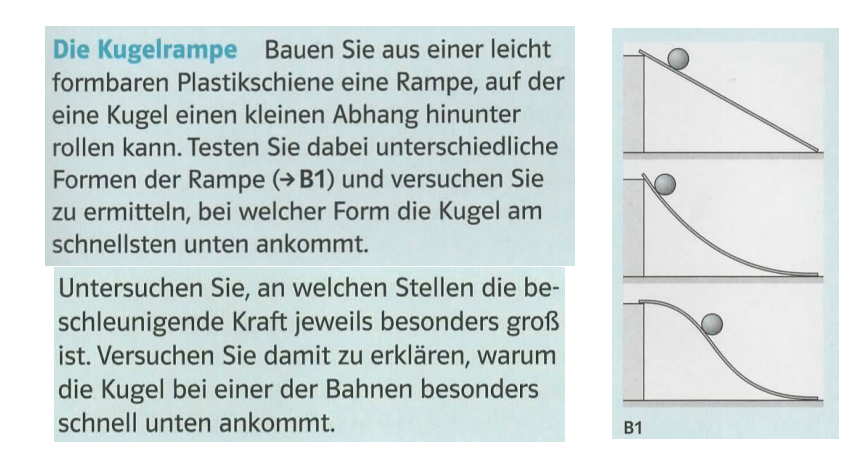

In der Abiturprüfung Physik für technische Gymnasien 2022 in Baden-Württemberg kam der folgende Parcours vor. Ein Körper startet im Punkt A aus der Ruhe. Neben diversen Berechnungen wurde als Teilaufgabe gestellt: Nehmen Sie begründet Stellung zu der Behauptung: Wenn der Streckenabschnitt zwischen A und B durch die direkte Verbindungslinie ersetzt wird, dann verkürzt sich die zurückgelegte Strecke und dadurch auch die Gleitzeit zwischen A und B.

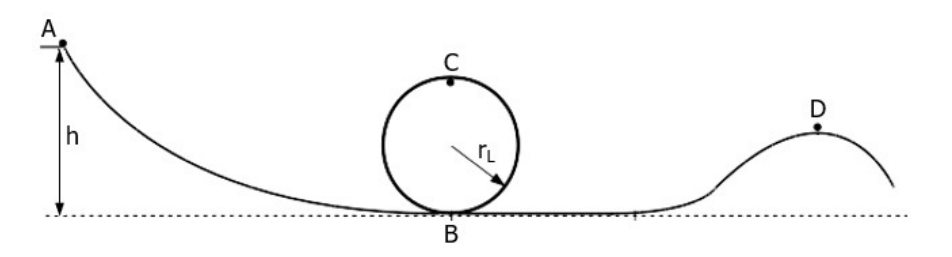

Simulationen findet man unter: www.geogebra.org/m/XJaHhG8s und www.myphysicslab.com/roller/brachistochrone-en.html

Im Internet finden sich diverse Videos von Experimenten. Einfach und übersichtlich sind: www.youtube.com/watch?v=OKjUqPps8vM und www.youtube.com/watch?v=4QmpKkU1OP0

<sup>1</sup>de.wikipedia.org/wiki/Brachistochrone

#### Weg und Zeit

Im Folgenden sei der Startpunkt A(0|0). Der Endpunkt B $(x_2|y_2)$  liegt im vierten Quadranten, so dass  $x_2$  positiv und  $y_2$  negativ ist. Der Körper werde in A aus der Ruhe losgelassen. Und wegen der Reibungsfreiheit ergibt sich die Momentangeschwindigkeit aus der potentiellen Energie.

$$
\frac{1}{2} \cdot m \cdot v^2 = m \cdot g \cdot |y| \quad \text{also} \quad v = \sqrt{2 \cdot g \cdot |y|}
$$

Auf einer Funktion  $y = f(x)$  in der xy-Ebene hat ein Wegstück die Länge  $ds = \sqrt{(dx)^2 + (dy)^2}$ ,

was sich mit der Ableitung  $f'=y'=\frac{dy}{dx}$  $\frac{dy}{dx}$  schreiben lässt als  $ds =$  $\sqrt{1+\left(\frac{dy}{dx}\right)^2}$  $dx = \sqrt{1 + y'^2} dx.$ 

Mit  $v =$ ds  $\frac{du}{dt}$  wird die gebrauchte Zeit von A nach B auf der durch  $f(x)$  beschriebenen Kurve

$$
T = \int_{A}^{B} dt = \int_{A}^{B} \frac{ds}{v} = \int_{0}^{x_2} \frac{\sqrt{1 + y'^2}}{\sqrt{2g|y|}} dx
$$

#### Bahnenvergleich

Zunächst sollen für zwei Beispiele die Zeiten entlang verschiedener Bahnen berechnet und verglichen werden. Im ersten Beispiel sei der Endpunkt B(6|-4). Die erste betrachtete Bahn sei die gerade Linie von  $(0|0)$  nach  $(6|-4)$ . Hier können wir natürlich einfach Kenntnisse über die schiefe Ebene anwenden. Die gesamte Weglänge beträgt  $s = \sqrt{6^2 + (-4)^2} = 7.211$ . Ich verzichte in diesem Aufsatz auf Einheiten; da die Erdbeschleunigung  $g = 9.81 \,\mathrm{m/s^2}$  involviert ist, gelten Zahlen so für Strecken in Meter und Zeiten in Sekunden. Der Neigungswinkel der schiefen Ebene ist  $\alpha = \arctan(4/6) = 33.7^{\circ}$ . Mit der Beschleunigung  $a = g \cdot \sin(\alpha) = 5.443$ , lässt sich

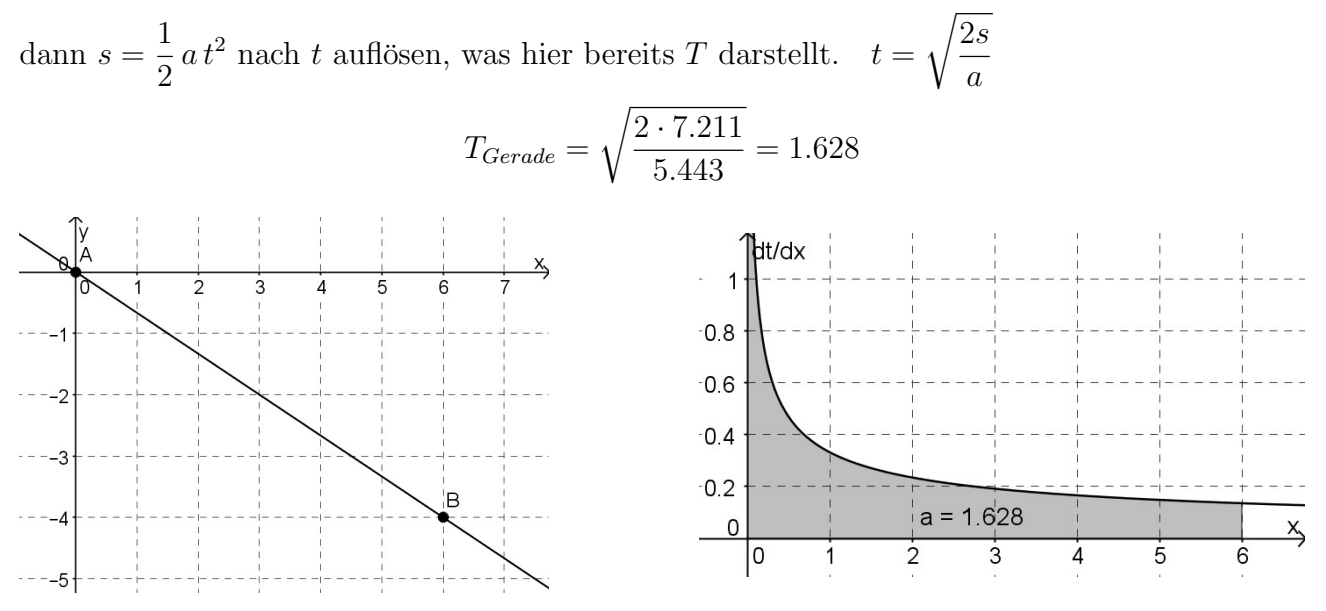

Mit der Gerade durch die Punkte A und B als Funktion und dem Integral für die Zeit muss es auch gehen. Die Gerade lautet  $y = -\frac{2}{3}$ 3 x, also  $y'=-\frac{2}{3}$ 3 .

$$
T_{Gerade} = \int_0^6 \frac{\sqrt{1 + (-2/3)^2}}{\sqrt{2 \cdot 9.81 \cdot (-2x/3)}} dx = \sqrt{\frac{13/9}{9.81/3}} \int_0^6 \frac{1}{2\sqrt{x}} dx = 0.665 \cdot [\sqrt{x}]_0^6 = 1.628
$$

Das Integral ließ sich einfach bilden; im rechten Bild der Vollständigkeit halber die Zeitfunktion.

Als nächstes legen wir eine Parabel durch die Punkte A und B, und zwar mit dem Scheitelpunkt

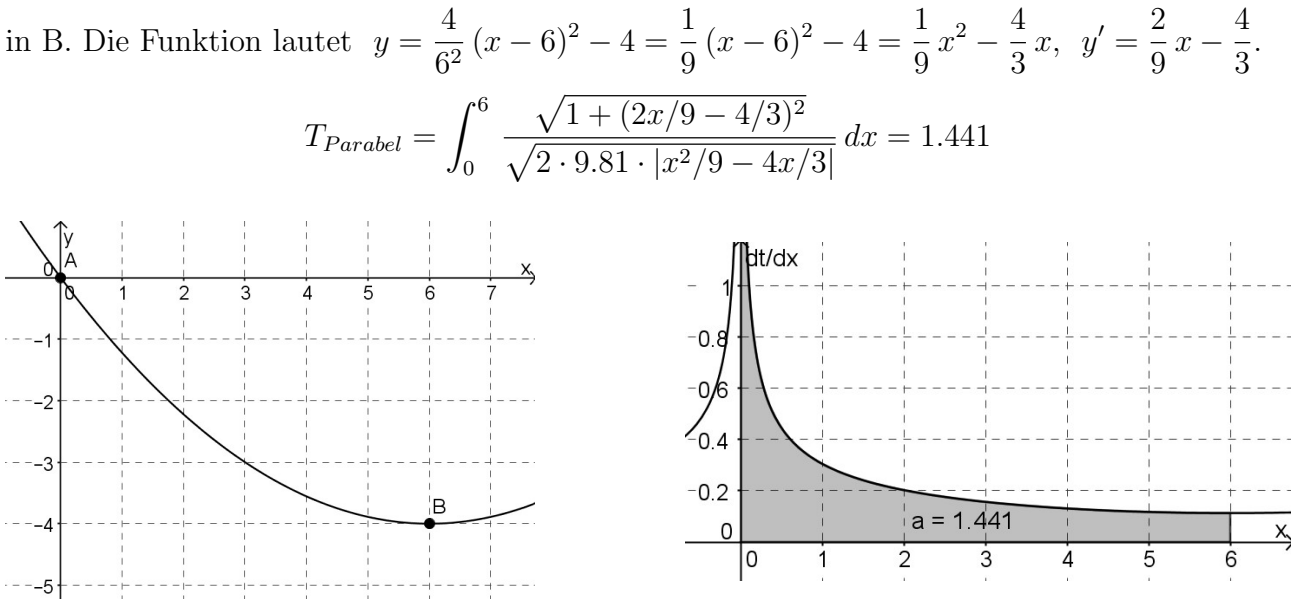

Das Integral wird numerisch ermittelt. Wir zeichnen die Funktion  $f(x) =$  $\sqrt{1 + (2x/9 - 4/3)^2}$  $\sqrt{2\cdot 9.81\cdot |x^2/9 - 4x/3|}$ 

mit GeoGebra und lassen die Fläche berechnen. GeoGebra stört sich nicht daran, dass  $f(x)$  bei Null eine Polstelle hat. Beachte, dass  $f(x)$  hier eine andere Bedeutung hat als für die Wegkurve im Abschnitt Weg und Zeit, nämlich Zeit dt pro zurückgelegtem  $dx$ , natürlich auf der Kurve.

Versuchen wir als nächstes als Bahn von A nach B eine Viertelellipse zu nehmen. Auf dieser Viertelellipse entspricht  $x = x_2 - a \cdot \cos(\varphi)$  und  $y = -b \cdot \sin(\varphi)$  mit  $\varphi$  von 0 bis 90°,  $a = x_2$  und  $b = -y_2$ . Umformen, um eine Bahnkurve  $y(x)$  zu erhalten:

$$
y = -b \cdot \sqrt{1 - \cos^2(\varphi)} = -b \cdot \sqrt{1 - \left(\frac{x - x_2}{a}\right)^2} = -\frac{b}{a} \cdot \sqrt{a^2 - x^2 + 2x_2x - x_2^2} = \frac{y_2}{x_2} \cdot \sqrt{2x_2x - x^2}
$$
  
und  $y' = \frac{y_2}{x_2} \cdot \frac{2x_2 - 2x}{2\sqrt{2x_2x - x^2}} = \frac{y_2}{x_2} \cdot \frac{x_2 - x}{\sqrt{2x_2x - x^2}}$ . Mit den Zahlen aus dem Beispiel hier ist das  

$$
y = -\frac{4}{6} \cdot \sqrt{12x - x^2} = -\frac{2}{3} \cdot \sqrt{12x - x^2}
$$
 und  $y' = -\frac{2}{3} \cdot \frac{12 - 2x}{2\sqrt{12x - x^2}} = -\frac{2}{3} \cdot \frac{6 - x}{\sqrt{12x - x^2}}$ 

Die Zeit berechnen wir dann numerisch nach

$$
T_{Ellipse} = \int_{0}^{6} \sqrt{\frac{1+2^{2}/3^{2} \cdot (6-x)^{2}/(12x-x^{2})}{2 \cdot 9.81 \cdot 1 - 2/3 \cdot \sqrt{12x-x^{2}}} dx} = \int_{0}^{6} \sqrt{\frac{1+4/9 \cdot (6-x)^{2}/(12x-x^{2})}{4 \cdot 9.81/3 \cdot \sqrt{12x-x^{2}}} dx} = 1.393
$$
\n
$$
\begin{array}{r} \n\frac{6}{1} \\
\frac{6}{1} \\
\frac{1}{2} \\
\frac{1}{3} \\
\frac{1}{4} \\
\frac{1}{5} \\
\frac{1}{6} \\
\frac{1}{7} \\
\frac{1}{7} \\
\frac{1}{8} \\
\frac{1}{1} \\
\frac{1}{1} \\
\frac{1}{2} \\
\frac{1}{3} \\
\frac{1}{4} \\
\frac{1}{3} \\
\frac{1}{1} \\
\frac{1}{2} \\
\frac{1}{3} \\
\frac{1}{4} \\
\frac{1}{5} \\
\frac{1}{6} \\
\frac{1}{7} \\
\frac{1}{1} \\
\frac{1}{2} \\
\frac{1}{3} \\
\frac{1}{4} \\
\frac{1}{5} \\
\frac{1}{6} \\
\frac{1}{3} \\
\frac{1}{2} \\
\frac{1}{3} \\
\frac{1}{4} \\
\frac{1}{5} \\
\frac{1}{6} \\
\frac{1}{3} \\
\frac{1}{5} \\
\frac{1}{6} \\
\frac{1}{7} \\
\frac{1}{1} \\
\frac{1}{2} \\
\frac{1}{3} \\
\frac{1}{4} \\
\frac{1}{5} \\
\frac{1}{6} \\
\frac{1}{5} \\
\frac{1}{6} \\
\frac{1}{7} \\
\frac{1}{1} \\
\frac{1}{2} \\
\frac{1}{3} \\
\frac{1}{4} \\
\frac{1}{5} \\
\frac{1}{6} \\
\frac{1}{7} \\
\frac{1}{2} \\
\frac{1}{3} \\
\frac{1}{4} \\
\frac{1}{5} \\
\frac{1}{6} \\
\frac{1}{7} \\
\frac{1}{1} \\
\frac{1}{2} \\
\frac{1}{3} \\
\frac{1}{4} \\
\frac{1}{5} \\
\frac{1}{6} \\
\frac{1}{3} \\
\frac{1}{4} \\
\frac{1}{5} \\
\frac{1}{6} \\
\frac{1}{3} \\
\frac{1}{4} \\
\frac{1}{5} \\
\frac{
$$

In der physikalischen Realität ist so ein plötzliches Umlenken um 90 Grad nicht möglich, aber betrachten wir als Extremfall noch den Weg, dass der Körper die vertikale Distanz im freien Fall uberwindet und dann mit der daraus resultierenden Geschwindigkeit die horizontale Strecke ¨

zurücklegt. Nach  $h =$ 1 2  $\cdot g \cdot t^2$  erhalten wir aus  $4 = \frac{1}{2}$ 2  $\cdot$  9.81  $\cdot$  t<sup>2</sup> als Fallzeit  $t_{Fall} = 0.903$ . Die

Geschwindigkeit nach dem Fall beträgt  $v_{unten} = g \cdot t = 9.81 \cdot 0.903 = 8.858$ . Damit brauchen wir für die horizontale Strecke noch  $t_{eben} = 6 : 8.858 = 0.677$ , Gesamtzeit also  $T_{Fall\_und\_Roll} = 1.580$ .

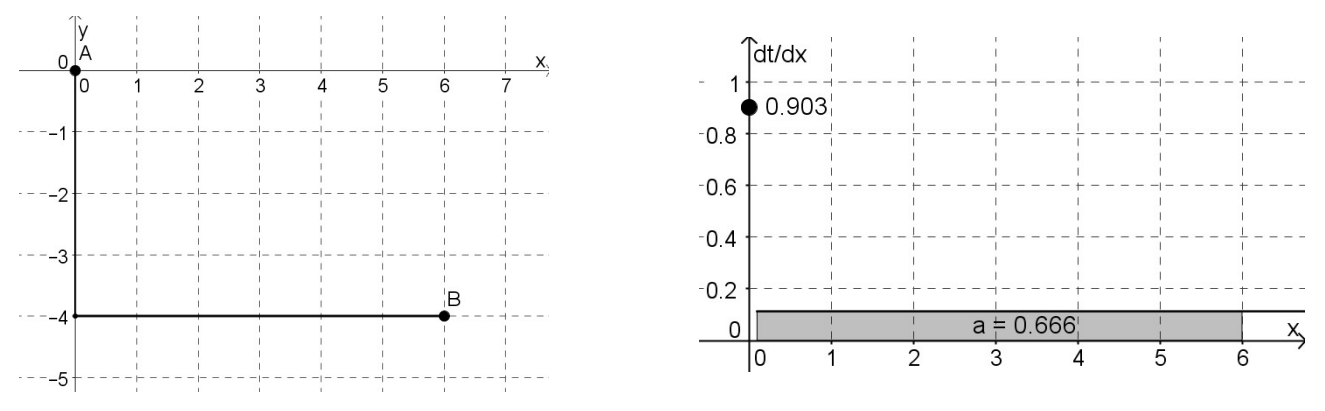

Die Brachistochronenkurve nehmen wir hier vorweg. Mit den Parametern R und  $\varphi$  wird die Kurve beschrieben durch  $x = R\varphi - R \cdot \sin(\varphi)$  und  $y = R \cos(\varphi) - R$ . Punkt A entspricht  $\varphi = 0$ , die Kurve beginnt mit senkrechter Steigung. Das Ende wird durch B bestimmt.

$$
x_2 = R\varphi_2 - R\sin(\varphi_2) \text{ und } y_2 = R\cos(\varphi_2) - R,
$$
  
also  $\frac{x_2}{y_2} = \frac{\varphi_2 - \sin(\varphi_2)}{\cos(\varphi_2) - 1}$   
 $\varphi_2$  besorge ich mir graphisch-numerisch, im  
Beispiel:  $\varphi_2 = 3.069$ . *R* ist dann leicht:  

$$
R = \frac{y_2}{\cos(\varphi_2) - 1} = \frac{-4}{\cos(3.069) - 1} = 2.003
$$
  
Wir haben  $dx = R(1 - \cos(\varphi)) d\varphi$  und  $dy = -R\sin(\varphi) d\varphi$  und damit  $\frac{dy}{dx} = \frac{-\sin(\varphi)}{1 - \cos(\varphi)}$   
Mit der Parametrisierung ist das Zeitintegral so*par ges*blossen löshar

Mit der Parametrisierung ist das Zeitintegral sogar geschlossen lösbar.

$$
T_{Brachistochrone} = \int_A^B \sqrt{\frac{1+y'^2}{2 \cdot g \cdot |y|}} dx = \int_0^{\varphi_2} \sqrt{\frac{1+\sin^2(\varphi)/(1-\cos(\varphi))^2}{2gR \cdot |\cos(\varphi)-1|}} \cdot R (1-\cos(\varphi)) d\varphi
$$
  
=  $\sqrt{\frac{R}{g}} \int_0^{\varphi_2} \sqrt{\frac{(1-\cos(\varphi))^2 + \sin^2(\varphi)}{2 \cdot |\cos(\varphi)-1|}} d\varphi = \sqrt{\frac{R}{g}} \int_0^{\varphi_2} \sqrt{\frac{1-2\cos(\varphi)+\cos^2(\varphi)+\sin^2(\varphi)}{|2\cos(\varphi)-2|}} d\varphi$   
=  $\sqrt{\frac{R}{g}} \int_0^{\varphi_2} d\varphi = \sqrt{\frac{R}{g}} \cdot \varphi_2$  da mit  $\sin^2(\varphi) + \cos^2(\varphi) = 1$  die Wurzel zu eins wird.

Im Beispiel wird  $T_{Brachistochrone} =$  $\sqrt{2.003}$ 9.81  $\cdot$  3.069 = 1.387.

Auch wenn die Gesamtzeit einfach auszurechnen ist, wäre eine Darstellung der Zeit pro Bahnstück anschaulich. Da  $x = R \cdot (\varphi - \sin(\varphi))$  nicht nach  $\varphi$  auflösbar ist, bleibe ich auch für die Darstellung  $dt/dx$  gegen x bei einer parametrischen Kurve. Wie wir aus der Berechnung des Integrals

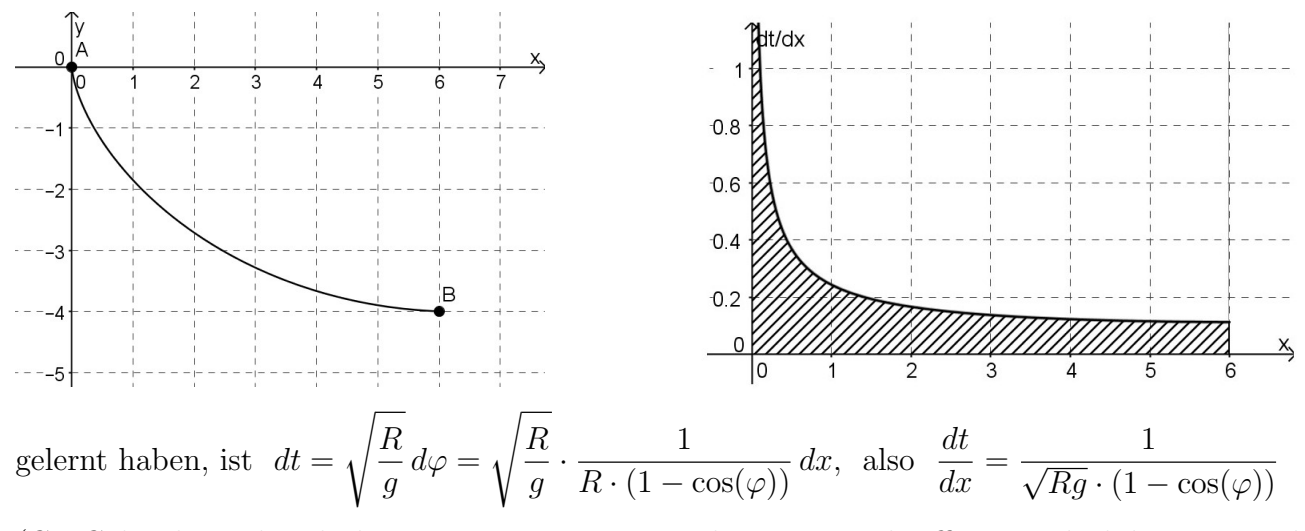

(GeoGebra kann die Fläche unter einer parametrischen Kurve schraffieren, jedoch kein Integral berechnen, wenn  $y = f(x)$  nicht explizit gegeben ist.)

Zusammenstellung:

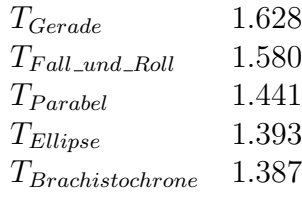

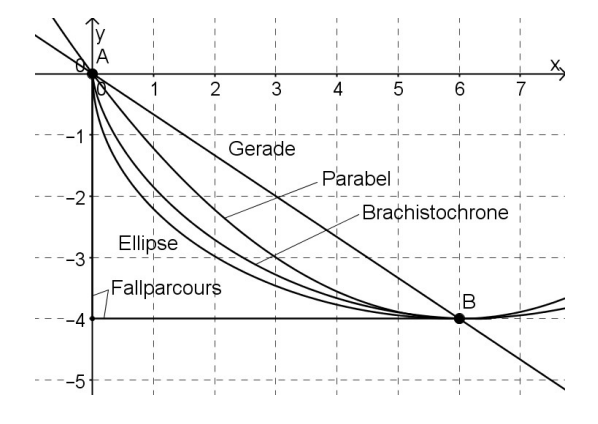

Für ein zweites Beispiel sei der Endpunkt B $(10|-4)$ .

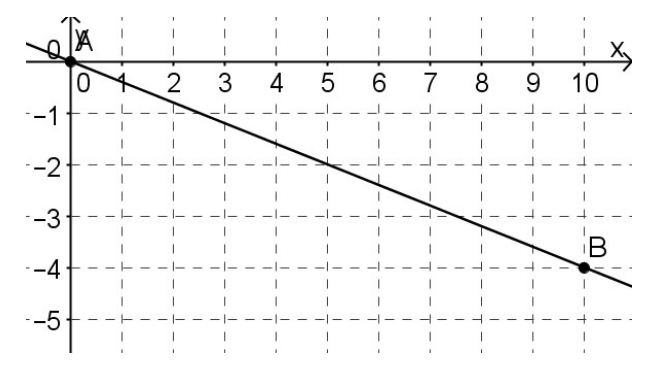

Die Parabel mit Scheitelpunkt in B lautet

 $y =$ 4 10<sup>2</sup>  $(x-10)^2-4=\frac{1}{21}$ 25  $x^2 - \frac{4}{5}$ 5 x und ihre Ableitung  $y' = \frac{2}{\alpha^2}$ 25  $x-\frac{4}{5}$  $\frac{1}{5}$ . Für das numerische Ermitteln der Zeit stellen wir auf:  $T_{Parabel} =$ 

$$
\int_0^{10} \sqrt{\frac{1 + (2x/25 - 4/5)^2}{2 \cdot 9.81 \cdot |x^2/25 - 4x/5|}} dx = 2.030
$$

Für die gerade Linie erhält man Weglänge  $s = \sqrt{10^2 + (-4)^2} = 10.770$ Steigungswinkel  $\alpha = \arctan(4/10) = 21.8^{\circ}$ Beschleunigung  $a = 9.81 \cdot \sin(21.8^\circ) = 3.643$ und die Zeit  $t = \sqrt{2 \cdot 10.770 / 3.643} = 2.432$ (Es wird jetzt darauf verzichtet, diesen geschlossen lösbaren Fall außerdem numerisch zu lösen.

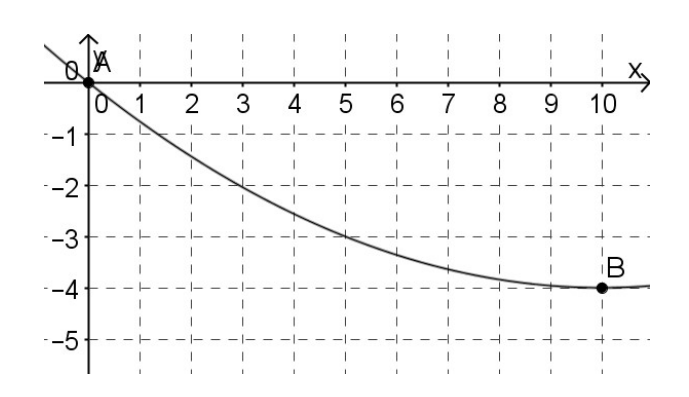

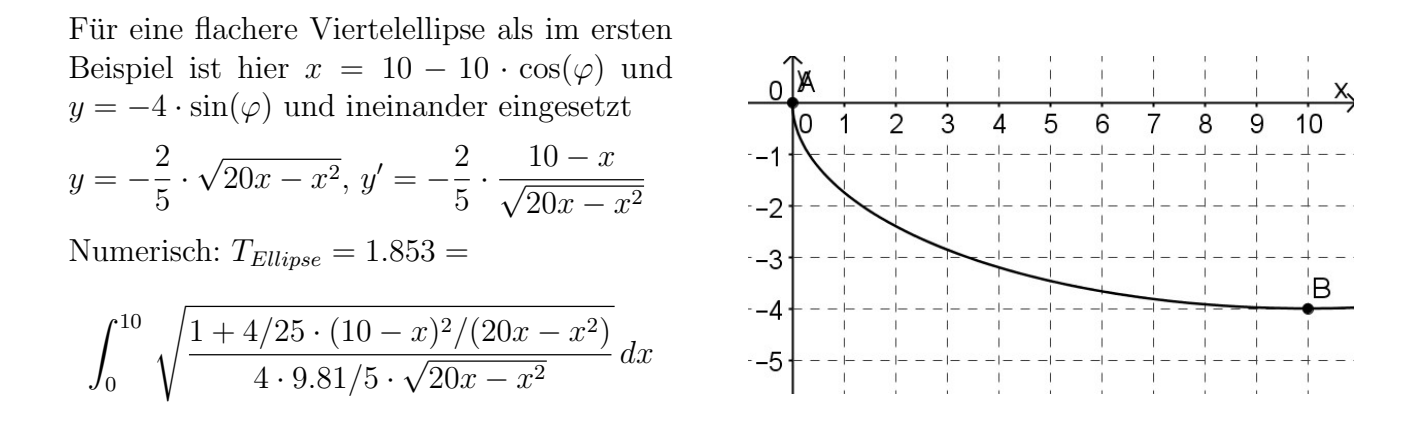

Hier ohne Bild berechnen wir das senkrechte Fallen und dann horizontale Rollen. Da die Höhe auch 4 beträgt, ist  $t_{Fall} = 0.903$  und die Geschwindigkeit dann  $v_{unten} = 8.858$ . Für die Distanz 10 brauchen wir  $t_{eben} = 10 : 8.858 = 1.129$ , also  $T_{Fall\_und\_Roll} = 2.032$ .

Und zum Schluss die Brachistochrone fur das zweite Beispiel. Mit GeoGebra den Schnittpunkt ¨

 $-\frac{10}{4}$  $=\frac{\varphi_2-\sin(\varphi_2)}{(\Delta_2-\Delta_1)}$ −4 bestimmen liefert  $\varphi_2 = 3.820$  und dann  $R =$  $= 2.249.$ 4  $\cos(\varphi_2) - 1$  $cos(3.820) - 1$  $\sqrt{2.249}$ Der geschlossene Ausdruck für die Laufzeit ergibt  $T_{Brachistochrone} =$  $\cdot$  3.820 = 1.829. 9.81  $-0.3$  $-0.2$ ∙–2 --3

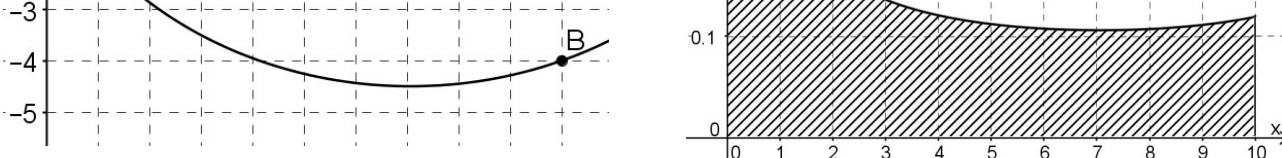

Es fällt auf, dass in diesem Fall die Brachistochrone "durchhängt"! Obwohl die Ankunft in B am Ende mit einer kleinen Steigung erkauft werden muss, ist ein längeres Gefälle und damit zwischendurch eine höhere Geschwindigkeit als bei monoton fallenden Bahnen vorteilhaft für eine kürzere Laufzeit. Das Zeitdifferential pro Strecke in x-Richtung beginnt ähnlich steil fallend wie im ersten Beispiel. Hier habe ich im rechten Bild die vertikale Achse auseinandergezogen, um sichtbar zu machen, dass gegen Ende, wo die Bahn wieder ansteigt, auch die benötigte Zeit pro x-Distanz wieder leicht zunimmt.

#### Zusammenstellung:

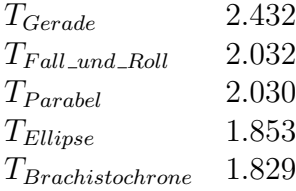

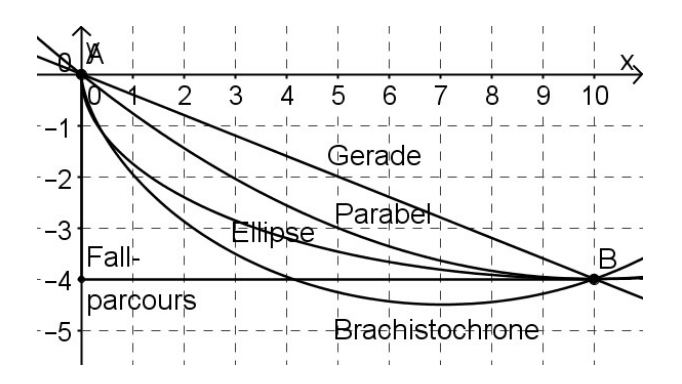

### Brachistochrone aus Variationsrechnung

Der Beweis, dass die Brachistochrone als spezielle Zykloide die am schnellsten durchlaufene Bahn vom Punkt A zum Punkt B darstellt, ist mit Variationsrechnung zu führen<sup>2</sup>. Das ubersteigt die in der Schule verfügbaren mathematischen Konzepte, soll hier jedoch trotzdem dargestellt und diskutiert werden. Wenn auch der Variationsansatz hinzunehmen ist, sind doch die Bildungen der Ableitungen und Integrale nachvollziehbar.

Das Integral 
$$
T = \int_A^B dt = \int_A^B \frac{ds}{v}
$$
 soll minimiert werden.

 $y(x)$  beschreibe die Bahn von A nach B und  $y'(x)$  sei die Ableitung (Steigung) dieser Bahnkurve. Wir benutzen hierfür nicht mehr die Bezeichnung  $f$ , denn  $f(y, y', x)$  bezeichne jetzt die benötigte

Zeit pro in horizontaler Richtung zurückgelegter Entfernung;  $f(y, y', x) = \frac{ds}{dt}$  $\frac{uv}{v dx}$ .

 $ds/dx$  kennen wir schon als  $\sqrt{1 + y'^2}$ . Und wir bleiben dabei, dass der Körper bei A auf Höhe  $y = 0$  aus der Ruhe gleiten gelassen wird, so dass sich die Geschwindigkeit aus der Umwandlung der potentiellen Energie zu  $v = \sqrt{2 \cdot g \cdot |y|}$  ergibt. Auch wenn wir

$$
f(y, y', x) = \sqrt{\frac{1 + y'^2}{2 \cdot g \cdot |y|}}
$$
 für unsere Anwendung damit kennen, soll allgemein aus der

Forderung  $\int^B$ A  $f(y, y', x) dx$  zu minimieren, die Bedingungsgleichung für f hergeleitet werden.

Die Abweichung einer Bahn von derjenigen  $y(x)$ , für die das Integral minimal wird, sei durch den Parameter  $\alpha$  beschrieben. Für die gesuchte Bahn ist also  $\alpha = 0$  und alle anderen Bahnen können durch  $y(x, \alpha) = y(x, 0) + \alpha \eta(x)$  beschrieben werden, mit einer Funktion  $\eta(x)$ , die bei den x-Werten der Punkte A und B den Wert Null annimmt, denn durch diese beiden Punkte muss die Bahn ja verlaufen.  $y'$  wird damit wie y auch eine Funktion von  $\alpha$  und das zu minimierende Integral heiße J. Als Funktion von  $\alpha$  nimmt es bei  $\alpha = 0$  ein Extremum an.

$$
\text{Für } J(\alpha) = \int_A^B f(y(x, \alpha), y'(x, \alpha), x) \, dx \quad \text{gilt } \left(\frac{dJ}{d\alpha}\right)_{\alpha=0} = 0
$$

Wir bilden die Ableitung von  $J$  nach  $\alpha$ :  $dJ$  $\frac{d\omega}{d\alpha} =$  $\int^B$ A ∂f ∂y ∂y  $rac{\partial g}{\partial \alpha}$  + ∂f  $\partial y'$  $\frac{\partial y'}{\partial \alpha}$  $dx$ 

Der zweite Teil wird ausgeschrieben und partiell integriert:

$$
\int_{A}^{B} \frac{\partial f}{\partial y'} \frac{\partial y'}{\partial \alpha} dx = \int_{A}^{B} \frac{\partial f}{\partial y'} \frac{\partial y}{\partial x \partial \alpha} dx = \left[ \frac{\partial f}{\partial y'} \frac{\partial y}{\partial \alpha} \right]_{A}^{B} - \int_{A}^{B} \frac{d}{dx} \frac{\partial f}{\partial y'} \cdot \frac{\partial y}{\partial \alpha} dx
$$

Für alle α gehen die Kurven  $y(x)$  durch die Punkte A und B. Daher verschwindet  $\partial y/\partial \alpha$  bei A und bei B und somit der Teil aus den eckigen Klammern. Es bleibt für  $dJ/d\alpha$ :

$$
\frac{dJ}{d\alpha} = \int_A^B \frac{\partial f}{\partial y} \cdot \frac{\partial y}{\partial \alpha} - \frac{d}{dx} \frac{\partial f}{\partial y'} \cdot \frac{\partial y}{\partial \alpha} dx = \int_A^B \left( \frac{\partial f}{\partial y} - \frac{d}{dx} \frac{\partial f}{\partial y'} \right) \cdot \frac{\partial y}{\partial \alpha} dx
$$

Man kann noch durch Multiplizieren mit d $\alpha$  aus dieser Ableitung ein Differential machen:

$$
\delta J = \int_A^B \left( \frac{\partial f}{\partial y} - \frac{d}{dx} \frac{\partial f}{\partial y'} \right) \delta y \, dx
$$

<sup>2</sup> siehe z.B. Herbert Goldstein, Klassische Mechanik, AULA-Verlag 1991, Kapitel 2-2

 $\delta y$  repräsentiert eine beliebige kleine Verrückung weg von der idealen Bahn. Das Differential δJ bzw. die Ableitung dJ/dα kann im Grenzfall α → 0 nur verschwinden, wenn der Ausdruck in der Klammer stets Null ergibt. Damit ist die sogenannte Euler-Lagrange-Gleichung für die Funktion  $f(y, y', x)$  gefunden:

$$
\frac{\partial f}{\partial y} - \frac{d}{dx} \frac{\partial f}{\partial y'} = 0
$$

f ist durch die physikalische Natur des Problems gegeben. Es ist die Bahnkurve  $y(x)$  so zu bestimmen, dass die Euler-Lagrange-Gleichung dann erfüllt ist.

$$
f(y, y', x) = \sqrt{\frac{1 + y'^2}{2 \cdot g \cdot |y|}} = \sqrt{\frac{1 + y'^2}{2 \cdot g \cdot (-y)}}
$$
da ich nur Bahnen betrachten möchte, die bei  $y = 0$ 

starten und dann in den negativen y-Bereich gehen.

dessen Kehrwert auf.

$$
\frac{\partial f}{\partial y} = -\frac{1}{2} \cdot \sqrt{\frac{1+y'^2}{2g}} \cdot \frac{-1}{(-y)^{3/2}} \quad \text{und} \quad \frac{\partial f}{\partial y'} = \frac{2y'}{2\sqrt{2g(-y)\cdot(1+y'^2)}}
$$

Vom zweiten dieser Ausdrücke jetzt die absolute Ableitung nach  $x$  zu bilden, führt zu wohl nicht mehr handhabbaren Termen. Der erwähnten Referenz unter myphysicslab entnehme ich den Trick, die Euler-Lagrange-Gleichung erst weiter umzuformen, ehe f eingesetzt wird. Ich multipliziere das Negative der Gleichung mit  $y'$  und arbeite die totale Ableitung nach  $x$  aus.

$$
y' \cdot \frac{d}{dx} \frac{\partial f}{\partial y'} - y' \cdot \frac{\partial f}{\partial y} = 0
$$
  

$$
y' \cdot \left(\frac{\partial f}{\partial x \partial y'} + \frac{\partial^2 f}{\partial y'^2} \cdot y'' + \frac{\partial f}{\partial y \partial y'} \cdot y'\right) - y' \cdot \frac{\partial f}{\partial y} = 0
$$
  

$$
y'' \cdot \frac{\partial f}{\partial y'} - y'' \cdot \frac{\partial f}{\partial y'} + y' \cdot \frac{\partial f}{\partial x \partial y'} + y' \cdot \frac{\partial^2 f}{\partial y'^2} \cdot y'' + y' \cdot \frac{\partial f}{\partial y \partial y'} \cdot y' - y' \cdot \frac{\partial f}{\partial y} = 0
$$
  

$$
\frac{y'' \cdot \frac{\partial f}{\partial y'} + y' \cdot \frac{\partial f}{\partial x \partial y'} + y' \cdot \frac{\partial^2 f}{\partial y'^2} \cdot y'' + y' \cdot \frac{\partial f}{\partial y \partial y'} \cdot y' - \frac{\partial f}{\partial y} \cdot y' - \frac{\partial f}{\partial y'} \cdot y'' - \frac{\partial f}{\partial x} = 0
$$
  

$$
\frac{d}{dx} \left( \begin{array}{cc} 0 & \frac{\partial f}{\partial x} \end{array} \right)
$$

$$
\frac{d}{dx}\left(y'\cdot\frac{\partial f}{\partial y'}\right) \qquad - \qquad \frac{df}{dx} \qquad = 0
$$
\n
$$
\frac{d}{dx}\left(y'\cdot\frac{\partial f}{\partial y'} - f\right) \qquad = 0
$$
\n
$$
y'\cdot\frac{\partial f}{\partial y'} - f \qquad = c_0
$$

In der dritten Zeile wurde der Term  $y'' \cdot \partial f / \partial y'$  addiert und wieder subtrahiert.  $\partial f / \partial x$  wurde negativ hinzugefügt. Das ist nur schon mit dem Wissen zulässig, dass  $f$  nicht explizit von x abhängt;  $\partial f/\partial x$  wird formal gebraucht, ist aber Null. Aus der vorletzten Zeile lässt sich schließen, dass der Ausdruck in der Klammer eine Konstante sein muss, sie heiße  $c_0$ .  $\partial f/\partial y$  brauchen wir jetzt gar nicht. Setzen wir f und  $\partial f/\partial y'$  ein und lösen dann nach y' bzw.

 $\overline{1}$ 

$$
\frac{y'^2}{\sqrt{2g(-y)\cdot(1+y'^2)}} - \sqrt{\frac{1+y'^2}{2g(-y)}} = c_0
$$
\n
$$
\frac{y'^2 - (1+y'^2)}{\sqrt{2g(-y)\cdot(1+y'^2)}} = c_0
$$
\n
$$
\frac{1 - 2g(-y)c_0^2}{2g(-y)c_0^2} = y'^2
$$
\n
$$
\frac{-1}{\sqrt{2g(-y)\cdot(1+y'^2)}} = c_0
$$
\n
$$
\sqrt{\frac{1 - 2gc_0^2(-y)}{2gc_0^2(-y)}} = \frac{dy}{dx}
$$

$$
x = \int dx = \int \sqrt{\frac{2gc_0^2(-y)}{1 - 2gc_0^2(-y)}} dy
$$

Wie oben bemerkt, ist −y positiv. Der Integrand mit der Wurzel in der letzten Zeile zeigt uns, dass im möglichen Bahnbereich $2gc_0^2(-y) < 1$ sein muss. Da $2gc_0^2(-y)$  nur Werte zwischen 0 und 1 annehmen kann, ist es als  $2gc_0^2(-y) = \sin^2(\theta/2)$  substituierbar. Das Differential lautet  $-2gc_0^2 dy = 2\sin(\theta/2)\cos(\theta/2) \cdot 0.5 d\theta$ . Als Winkel  $\theta/2$  und nicht direkt  $\theta$  zu wählen, wird gleich das Integrieren vereinfachen. Mit der Substitution geht es so weiter:

$$
x = \int \sqrt{\frac{\sin^2(\theta/2)}{1 - \sin^2(\theta/2)}} \cdot \left( -\frac{\sin(\theta/2) \cdot \cos(\theta/2)}{2gc_0^2} \right) d\theta = \int \frac{\sin(\theta/2)}{\cos(\theta/2)} \cdot \left( -\frac{\sin(\theta/2) \cdot \cos(\theta/2)}{2gc_0^2} \right) d\theta
$$
  

$$
x = -\frac{1}{2gc_0^2} \int \sin^2\left(\frac{\theta}{2}\right) d\theta = -\frac{1}{2gc_0^2} \int \frac{1 - \cos(\theta)}{2} d\theta = -\frac{1}{4gc_0^2} \left[ \theta - \sin(\theta) \right]
$$

Setzen wir die Substitution und nun  $dx = -1/(4gc_0^2)(1 - \cos(\theta))d\theta$  auch in  $dy/dx$  ein, um auch y durch  $\theta$  parametrisiert zu gewinnen.

$$
\frac{dy}{dx} = \sqrt{\frac{1 - \sin^2(\theta/2)}{\sin^2(\theta/2)}} = \frac{\cos(\theta/2)}{\sin(\theta/2)} \qquad dy = \frac{\cos(\theta/2)}{\sin(\theta/2)} dx
$$
  
\n
$$
dy = \frac{\cos(\theta/2)}{\sin(\theta/2)} \cdot \left(-\frac{1}{4gc_0^2}\right) \cdot (1 - \cos(\theta)) d\theta = \frac{\cos(\theta/2)}{\sin(\theta/2)} \cdot \left(-\frac{1}{4gc_0^2}\right) \cdot 2\sin^2(\theta/2) d\theta
$$
  
\n
$$
dy = -\frac{1}{2gc_0^2} \cdot \sin(\theta/2) \cdot \cos(\theta/2) d\theta \qquad \int dy = -\frac{1}{2gc_0^2} \int \sin(\theta/2) \cdot \cos(\theta/2) d\theta
$$
  
\n
$$
y = -\frac{1}{2gc_0^2} \left[ \sin^2\left(\frac{\theta}{2}\right) \right] = -\frac{1}{4gc_0^2} \left[ 1 - \cos(\theta) \right]
$$

Aber von wo bis wo läuft  $\theta$ ? Was sind die Grenzen der Integrale? Und welchen Wert muss c<sub>0</sub> annehmen? Wir möchten bei  $x = 0$  starten.  $\theta = \sin(\theta)$  gilt nur für  $\theta = 0$ .  $\theta$  startet folglich ebenfalls bei Null. Für positive  $\theta$  wird x negativ. Physikalisch durchaus sinnvoll, würde das bedeuten, dass die Bahn vom Ursprung nach links unten in den dritten Quadranten des Koordinatensystems verläuft. Um wie in den gezeigten Beispielen lieber eine Bahn zu haben, die nach rechts unten in den vierten Quadranten verläuft, muss  $\theta$  negativ werden. Für die y-Werte spielt es keine Rolle, ob  $\theta$  positiv oder negativ ist, da cos( $\theta$ ) = cos( $-\theta$ ). Fur  $\theta$  = 0 ergibt  $1 - \cos(0) = 0$ , so dass auch y bei Null startet, ohne dass eine Integrationskonstante nötig ist. Um lieber mit einem positiven Winkel zu rechnen, definieren wir  $\varphi = -\theta$  und erhalten die parametrisierte Bahnkurve

$$
x = -\frac{1}{4gc_0^2}[\theta - \sin(\theta)]_0^{\theta} = -\frac{1}{4gc_0^2}(\theta - \sin(\theta)) = -\frac{1}{4gc_0^2}(-\varphi - \sin(-\varphi)) = \frac{1}{4gc_0^2}(\varphi - \sin(\varphi))
$$

$$
y = -\frac{1}{4gc_0^2}[1 - \cos(\theta)]_0^{\theta} = -\frac{1}{4gc_0^2}(1 - \cos(\theta)) = -\frac{1}{4gc_0^2}(1 - \cos(-\varphi)) = \frac{1}{4gc_0^2}(\cos(\varphi) - 1)
$$

Durch Formelvergleich sieht man  $1/4gc_0^2 = R$  mit R dem Radius des Kreises, der durch Abrollen mit einem Punkt auf seinem Umfang die Zykloide erzeugt.  $c_0 = 1/\sqrt{4gR}$  ist der Kehrwert der Geschwindigkeit am tiefsten Punkt der Zykloide, wo y ′ Null ist. Diese Interpretation ist ziemlich müßig. Es ging nur um den Beweis der Form der Funktionen  $x(\varphi)$  und  $y(\varphi)$ . Statt mit  $1/(4gc_0^2)$ zu arbeiten, nennen wir den konstanten Vorfaktor einfacher R, also

$$
x(\varphi) = R \cdot (\varphi - \sin(\varphi))
$$
 und  $y = R \cdot (\cos(\varphi) - 1)$ 

Die gewünschte Brachistochrone wird durch den Endpunkt  $B(x_2|y_2)$  bestimmt, bzw. daraus, dass die Zykloide durch diesen Punkt gehen muss. Wie in den Rechenbeispielen bereits durchgeführt, muss numerisch der Winkel  $\varphi_2$  bestimmt werden, der dem Punkt B entspricht, aus

$$
\frac{x_2}{y_2} = \frac{\varphi_2 - \sin(\varphi_2)}{\cos(\varphi_2) - 1}
$$
 und dann *R* aus 
$$
R = \frac{x_2}{\varphi_2 - \sin \varphi_2}
$$
oder 
$$
R = \frac{y_2}{\cos(\varphi_2) - 1}
$$
.

Eine Brachistochrone für den Fall, dass der Körper im Startpunkt losgelassen wird, also mit Geschwindigkeit Null startet, beginnt vertikal.

dy  $\frac{dy}{dx} =$  $-\sin\varphi$  $\frac{\sin \varphi}{1 - \cos(\varphi)} \to -\infty$  für  $\varphi \to 0$  (von positiver Seite) ist nicht sofort offensichtlich,

da sowohl der Zähler als auch der Nenner gegen Null gehen.

Die Polstelle lässt sich durch Aufzeichnen von  $\frac{-\sin\varphi}{1-\cos(\varphi)}$ als Funktion von  $\varphi$  sehen.

$$
\frac{dy}{dx} = \sqrt{\frac{1 - 2gc_0^2(-y)}{2gc_0^2(-y)}} \to \sqrt{\frac{1}{2gc_0^2(-y)}} \to \infty
$$
 für  $y \to 0$  ist der Formel direkt anzusehen.

Hier haben wir freilich noch das falsche Vorzeichen, was an der willkürlichen Entscheidung für die positive Wurzel beim Auflösen von  $y'^2$  lag. Ein Minuszeichen vor der Wurzel wäre dort nicht zu motivieren gewesen, mit dem Wechsel von  $\theta$  auf  $\varphi$  bzw. der Wahl einer Bahn nach rechts unten statt nach links unten nehmen wir im Endeffekt dort die gleichwertige negative Lösung.

Brachistochronen mit einer anderen Startgeschwindigkeit als Null für den gleitenden Körper werden in einem separaten Aufsatz untersucht.

Hier noch einmal die beiden Brachistochronen aus den Beispielen zusammen in einem Diagramm mit Fortführung der Zykloiden wieder bis zur x-Achse (entspricht bis  $\varphi = 2\pi$ ):

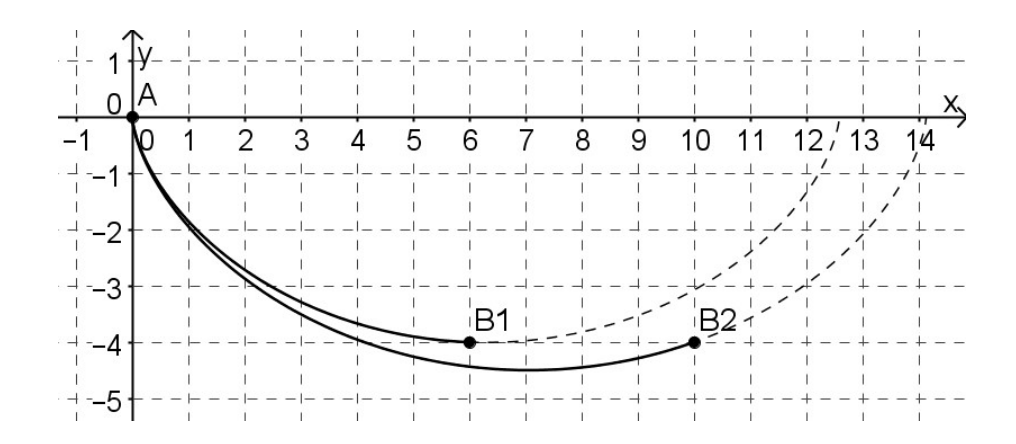